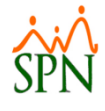

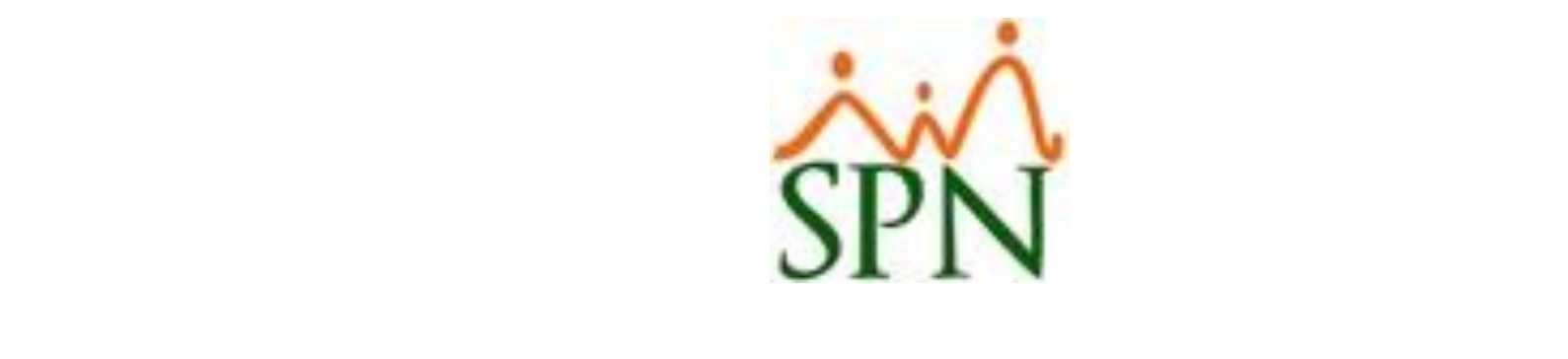

# Sincronización y Proceso de Transferencia de Registros a la Plataforma<br>De Solicitud de Empleo (Servidor Temporal - Servidor de Producción)

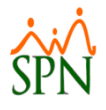

### Sincronizar Tablas Solicitud Empleo

# **Nos logueamos en el Autoservicio desde el Servidor Temporal**

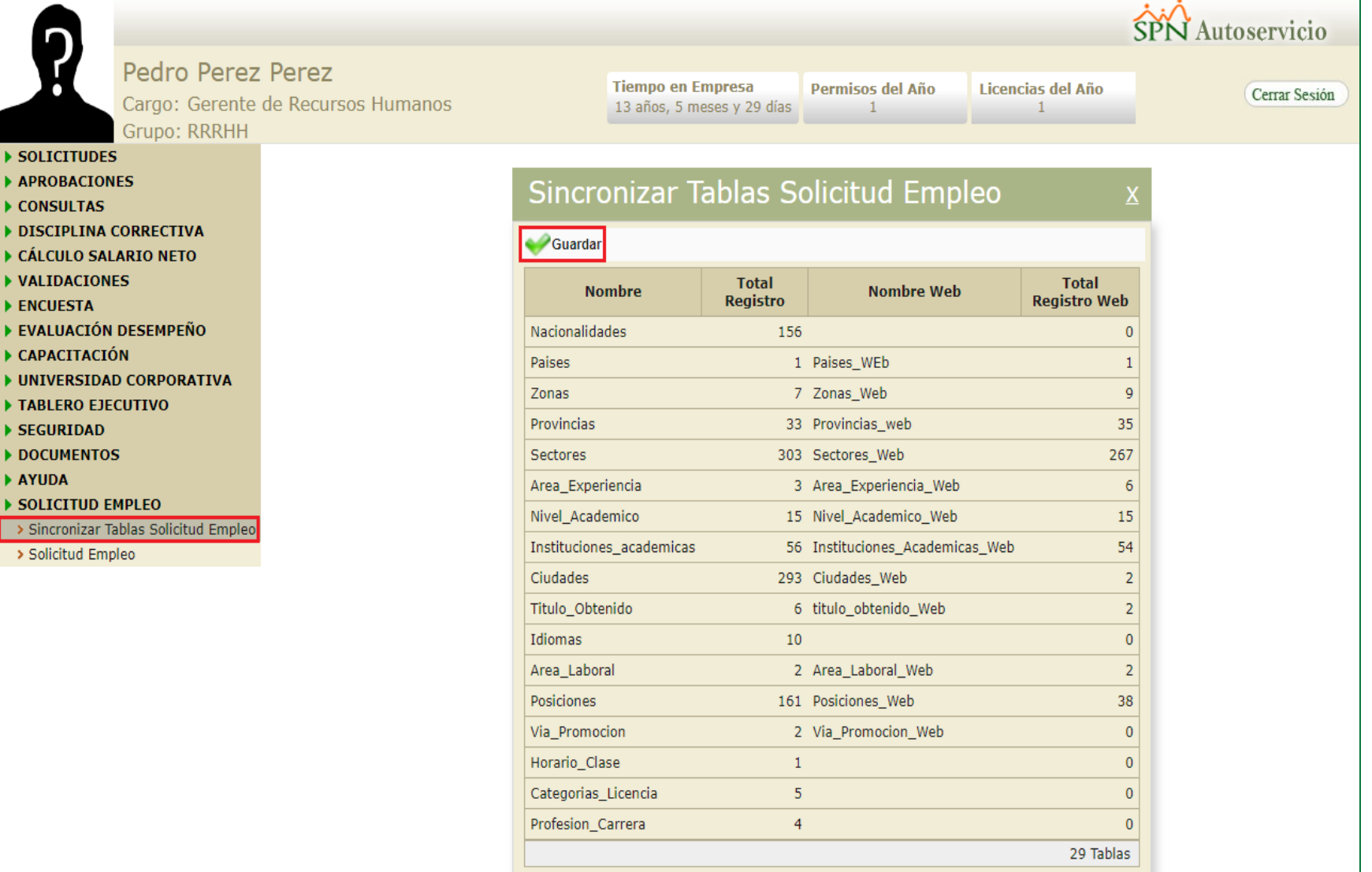

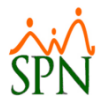

### Transferencia Solicitud Empleo

# **Nos logueamos en el Autoservicio desde el Servidor de Producción**

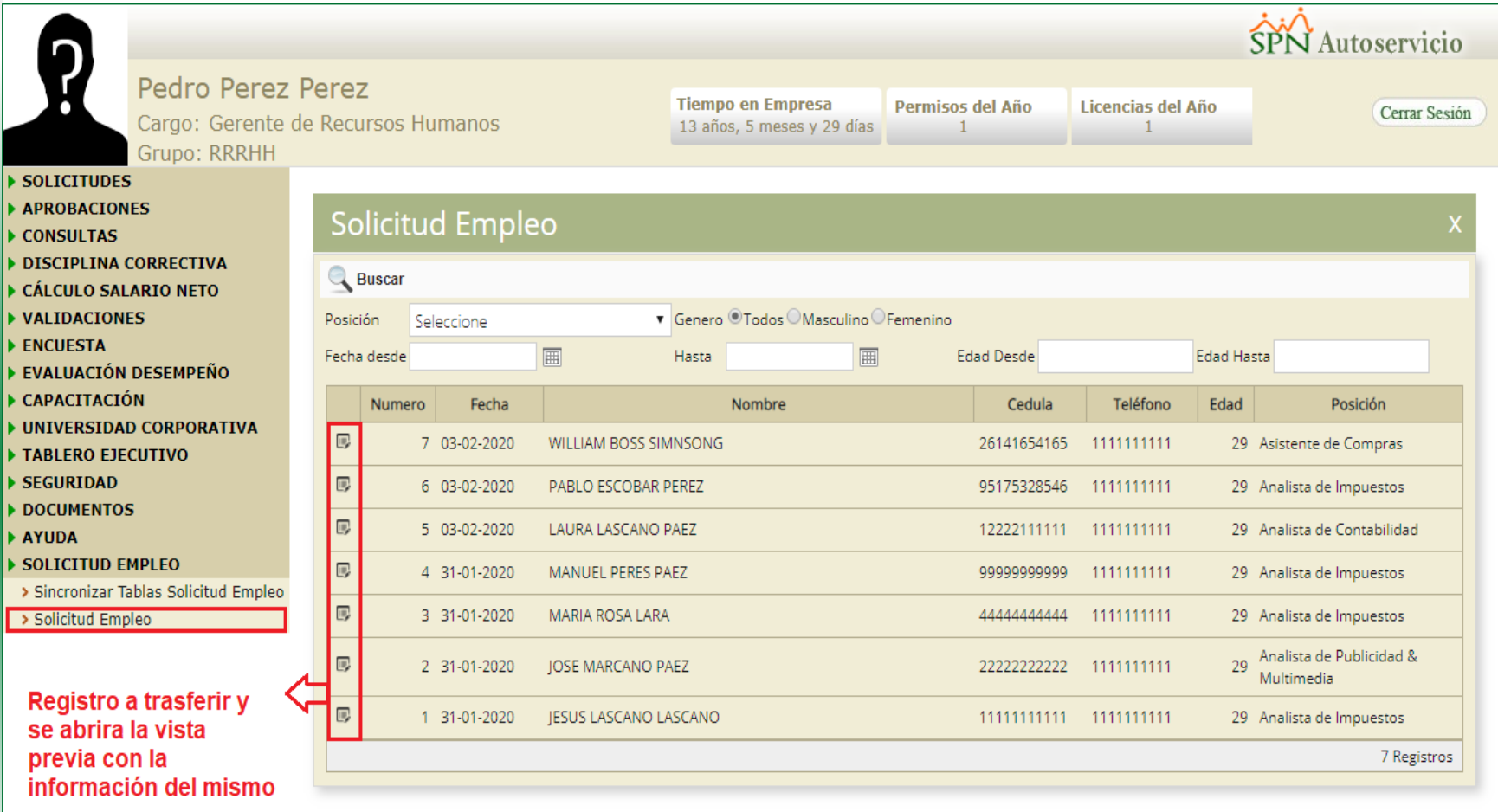

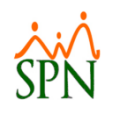

### Solicitud Empleo

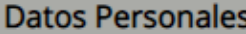

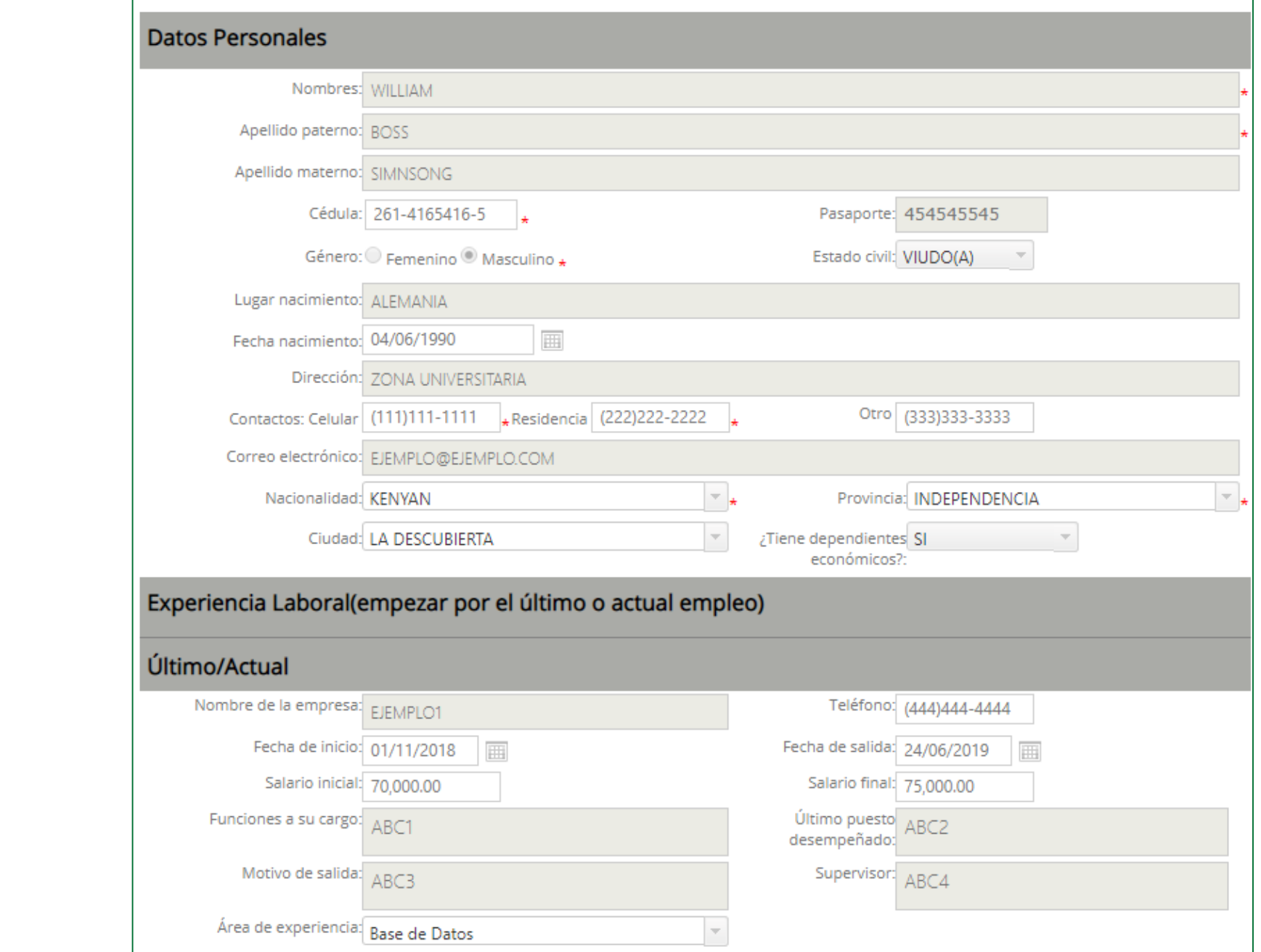

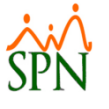

#### **Penúltimo**

ALEMÁN

 $\overline{7}$ 

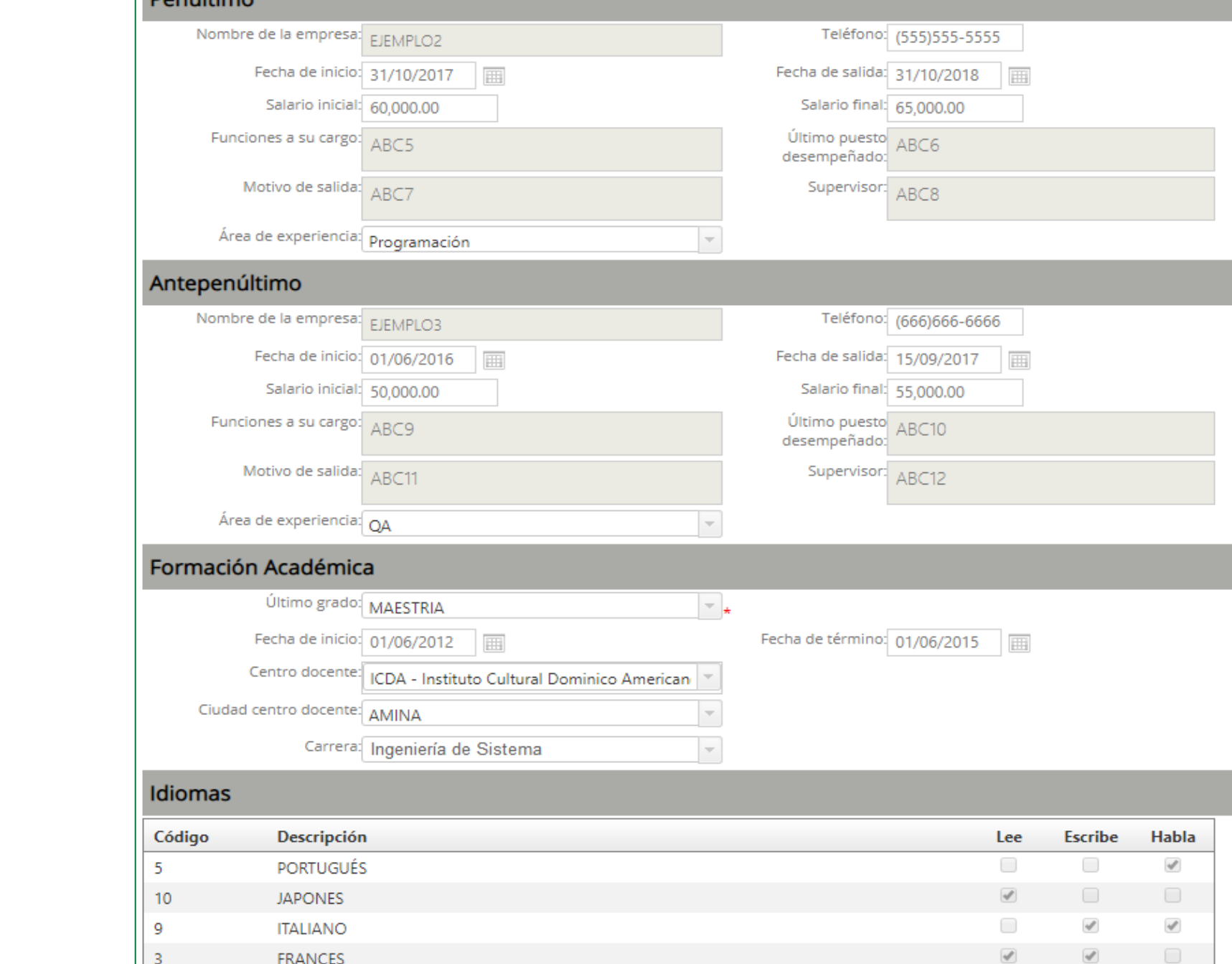

 $\mathcal{A}$ 

 $\mathcal{A}^{\mathcal{P}}$ 

 $\mathcal{A}$ 

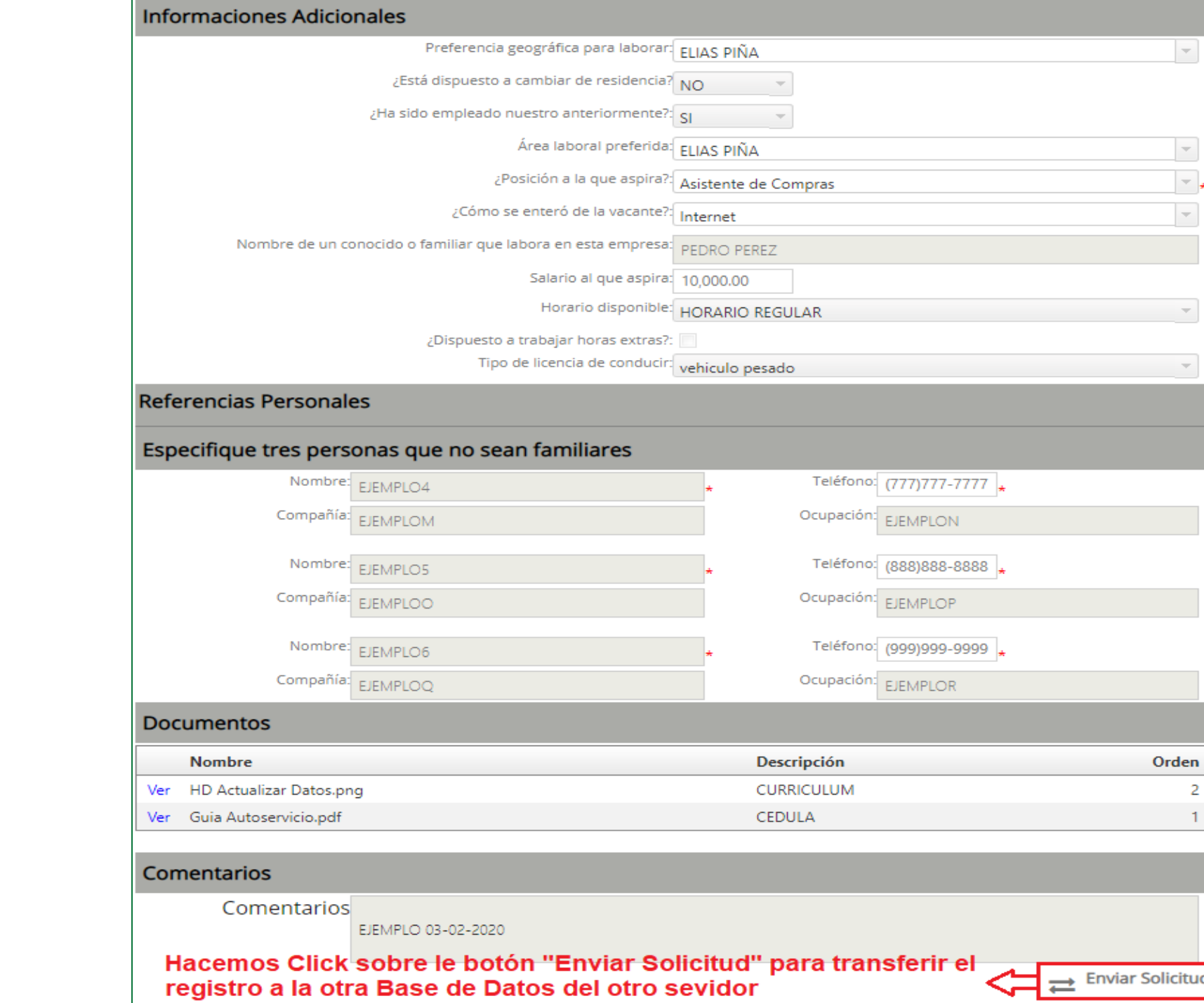

SPN

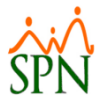

## Transferencia Solicitud Empleo

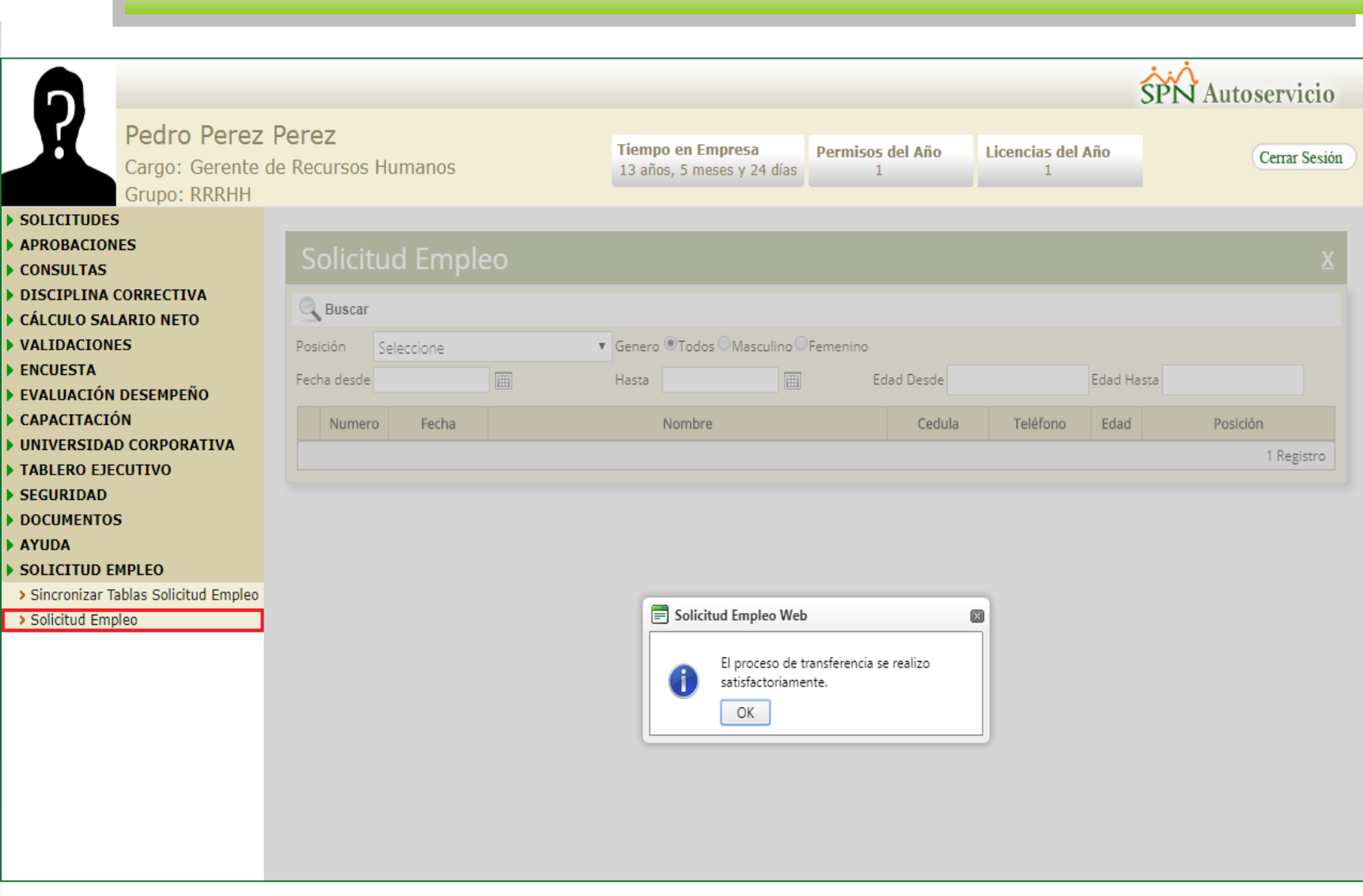

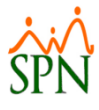

### Transferencia Solicitud Empleo

Click to edit Master title style title style title style title style title style title style title style title<br>The click to edit Master the Click to edit Master the Click to edit Master the Click to edit Master the Click

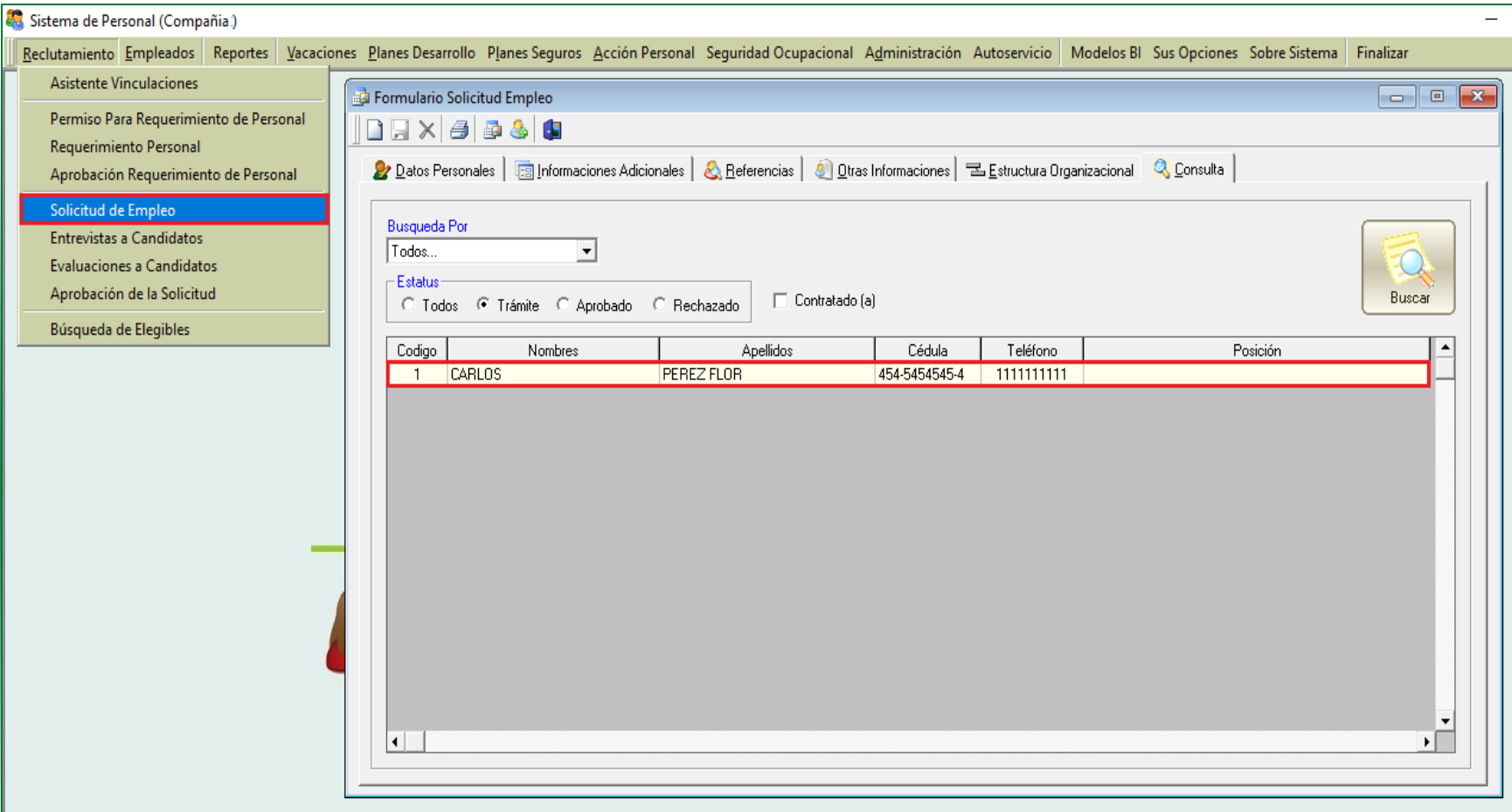

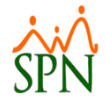

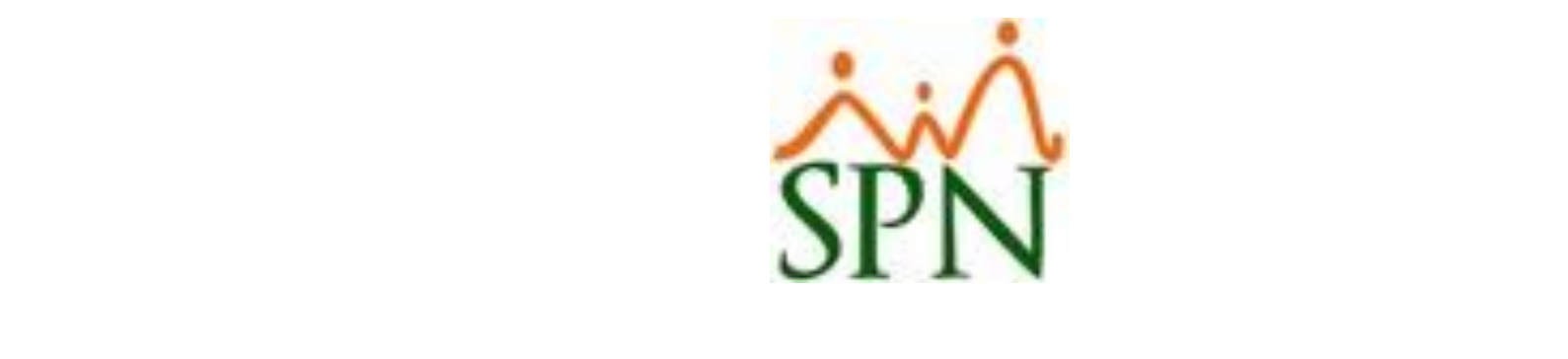

# Sincronización y Proceso de Transferencia de Registros a la Plataforma<br>De Solicitud de Empleo (Servidor Temporal - Servidor de Producción)